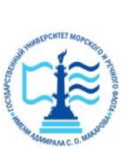

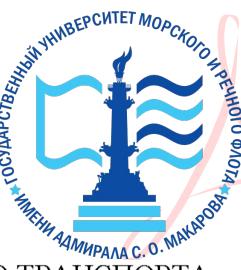

Александров DN: cn=Пицаев Руслан Александрович, o=Арктический морской институт имени В.И. Воронина - филиал ФГБОУ ВО "ГУМРФ имени адмирала С.О. Макарова", ou=Директор, email=ami@ami-voronina.ru, c=RU Date: 2023.10.06 14:30:45 +03'00'

ФЕДЕРАЛЬНОЕ АГЕНТСТВО МОРСКОГО И РЕЧНОГО ТРАНСПОРТА

ФГБОУ ВО «ГУМРФ имени адмирала С.О. Макарова»

### АРКТИЧЕСКИЙ МОРСКОЙ ИНСТИТУТ ИМЕНИ В.И. ВОРОНИНА

— филиал Федерального государственного бюджетного образовательного учреждения высшего образования «Государственный университет морского и речного флота имени адмирала С.О. Макарова»

# РАБОЧАЯ ПРОГРАММА УЧЕБНОЙ ДИСЦИПЛИНЫ ОП.01 ИНЖЕНЕРНАЯ ГРАФИКА

# ПРОГРАММЫ ПОДГОТОВКИ СПЕЦИАЛИСТОВ СРЕДНЕГО ЗВЕНА

по специальности 26.02.03 Судовождение

квалификация старший техник-судоводитель с правом эксплуатации судовых энергетических установок 2023<br>
2023<br>
2023<br>
2023<br>
2023<br>
2023<br>
2023<br>
2023<br>
2023<br>
2023<br>
2023<br>
2023<br>
2023<br>
2023<br>
2023<br>
2023<br>
2023<br>
2023<br>
2023<br>
2023<br>
2023<br>
2023<br>
2023<br>
2023<br>
2023<br>
2023<br>
2023<br>
2023<br>
2023<br>
2023<br>
2023<br>
2023<br>
2023<br>
2023<br>
2023<br>
2023<br>
2023<br>

г. Архангельск

СОГЛАСОВАНА Заместитель директора по учебнометодической работе

Игерлава Л.Б. Чиркова

ОДОБРЕНА на заседании цикловой комиссии профессиональных дисциплин и модулей по специальности 26.02.03 Судовождение

Протокол от  $\frac{1}{1}$ . 05.2023 № 7

р<br>уководитель *| / / / / / / / / / НО.*В. Шергольд

### РАЗРАБОТЧИК:

Морозова Ирина Валерьевна, преподаватель первой квалификационной категории

Рабочая программа учебной дисциплины ОП.01 Инженерная графика разработана в соответствии с Федеральным государственным образовательным стандартом среднего профессионального образования по специальности 26.02.03 Судовождение, утвержденным приказом Министерства просвещения РФ от 02 декабря 2020 года № 691, и требованиями Международной конвенции о подготовке и дипломировании моряков и несении вахты, Положением об основной образовательной программе — программе подготовки специалистов среднего звена (Приказ № 1034 от 31.08.2021 г.), с учётом Стратегии развития воспитания в Российской Федерации на период до 2025 года.

**УТВЕРЖДЕНА** Директором АМИ им, В.И. Воронина филиал ФГБОУ ВО «Е УМРФ имени адмирала С<sub>У</sub>О. Макарова» Р.А. Пицаев  $d\lambda$  » leave 2023 г. «22 » Lecal 2023 г.

# СОДЕРЖАНИЕ

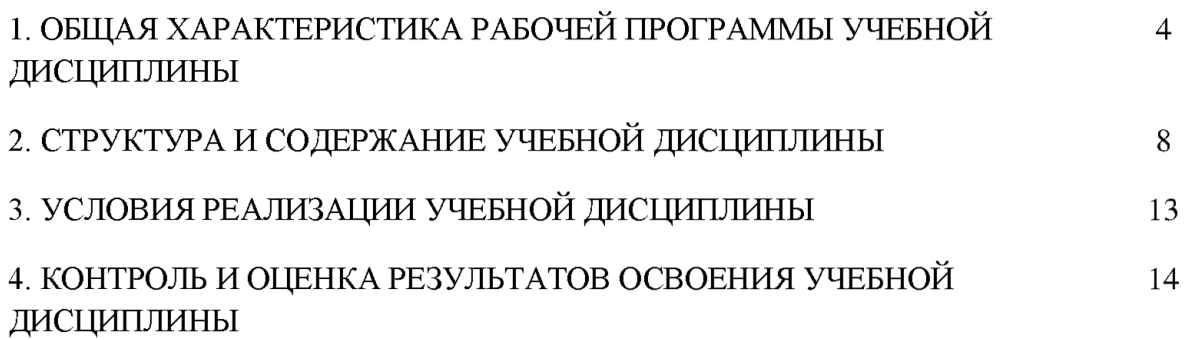

## 1. ОБЩАЯ ХАРАКТЕРИСТИКА РАБОЧЕЙ ПРОГРАММЫ УЧЕБНОЙ ДИСЦИПЛИНЫ ОП.01 ИНЖЕНЕРНАЯ ГРАФИКА

#### 1.1. Место дисциплины в структуре основной образовательной программы:

Учебная дисциплина ОП.01 Инженерная графика является обязательной частью общепрофессионального цикла основной образовательной программы в соответствии с ФГОС по специальности 26.02.03 Судовождение, входящей в состав укрупненной группы 26.00.00 Техника и технологии кораблестроения и водного транспорта.

Особое значение дисциплина имеет при формировании и развитии ОК.01, ОК.02, ОК.03, ОК.04, ОК.05, ОК.06, ОК.07, ОК.09, ПК 1.1, НК 1.2, ПК 1.3, ПК 1.4, ПК 3.1, ПК 1.5 (К 1).

ОК 01. Выбирать способы решения задач профессиональной деятельности применительно к различным контекстам.

ОК 02. Использовать современные средства поиска, анализа и интерпретации информации и информационные технологии для выполнения задач профессиональной деятельности.

ОК 03. Планировать и реализовывать собственное профессиональное и личностное развитие, предпринимательскую деятельность в профессиональной сфере, использовать знания по финансовой грамотности в различных жизненных ситуациях.

ОК 04. Эффективно взаимодействовать и работать в коллективе и команде.

ОК 05. Осуществлять устную и письменную коммуникацию на государственном языке Российской Федерации с учетом особенностей социального и культурного контекста.

ОК 06. Проявлять гражданско-патриотическую позицию, демонстрировать осознанное поведение на основе традиционных общечеловеческих ценностей, в том числе с учетом гармонизации межнациональных и межрелигиозных отношений, применять стандарты антикоррупционного поведения.

ОК 07. Содействовать сохранению окружающей среды, ресурсосбережению, применять знания об изменении климата, принципы бережливого производства, эффективно действовать в чрезвычайных ситуациях.

ОК 09. Пользоваться профессиональной документацией на государственном и иностранном языках.

ПК 1.1. Планировать и осуществлять переход в точку назначения, определять местоположение судна.

ПК 1.2. Маневрировать и управлять судном.

ПК. 1.3. Эксплуатировать судовые энергетические установки.

ПК 1.4. Обеспечивать использование и техническую эксплуатацию технических средств судовождения и судовых систем связи.

ПК 3.1. Планировать и обеспечивать безопасную погрузку, размещение, крепление груза и уход за ним в течение рейса и выгрузки.

ПК 1.5 (К 1). Планирование и осуществление перехода и определение местоположения.

## 1.2. Цель И планируемые результаты освоения дисциплины:

В рамках программы учебной дисциплины обучающимися осваиваются умения и знания в соответствии с ФГОС:

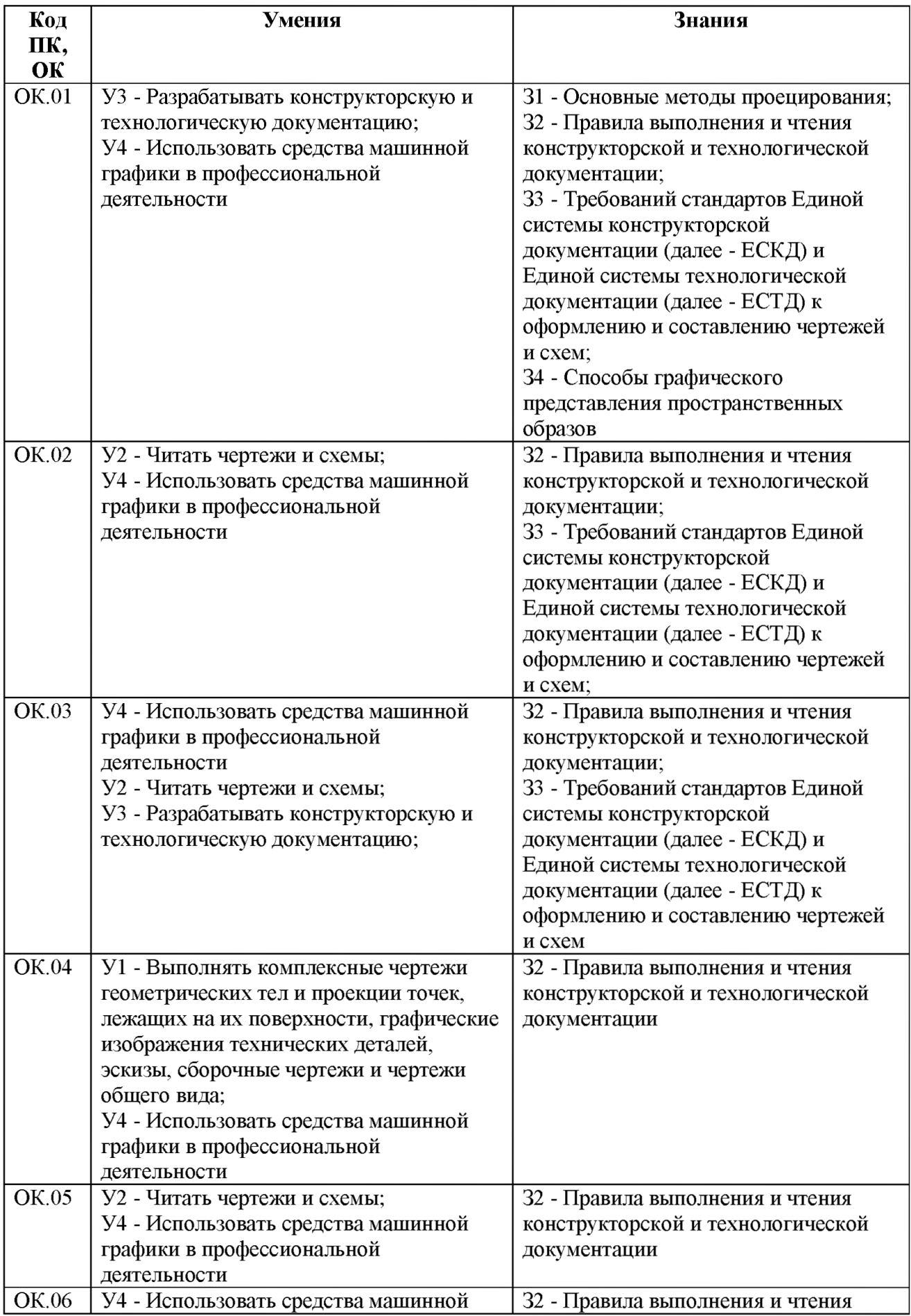

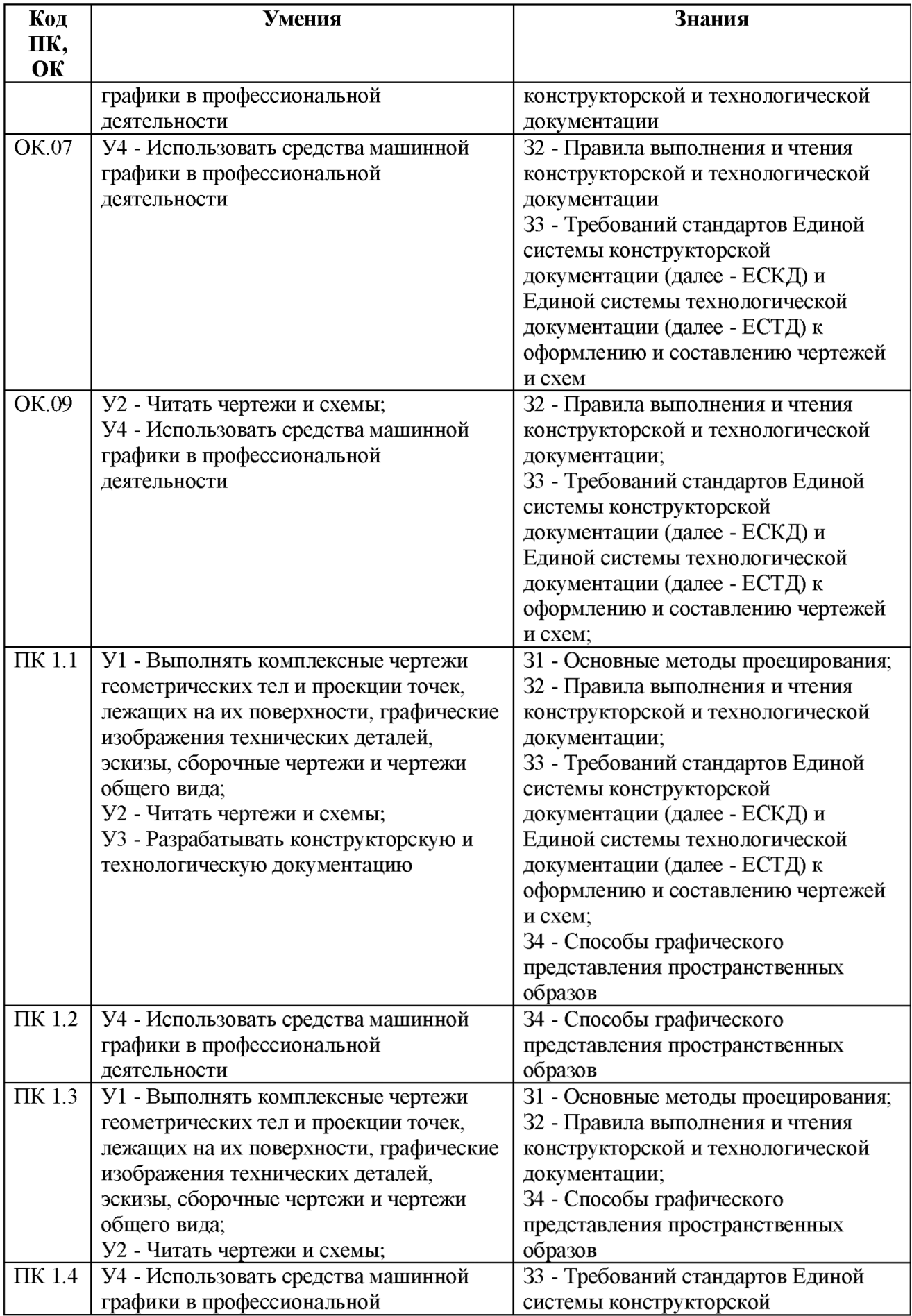

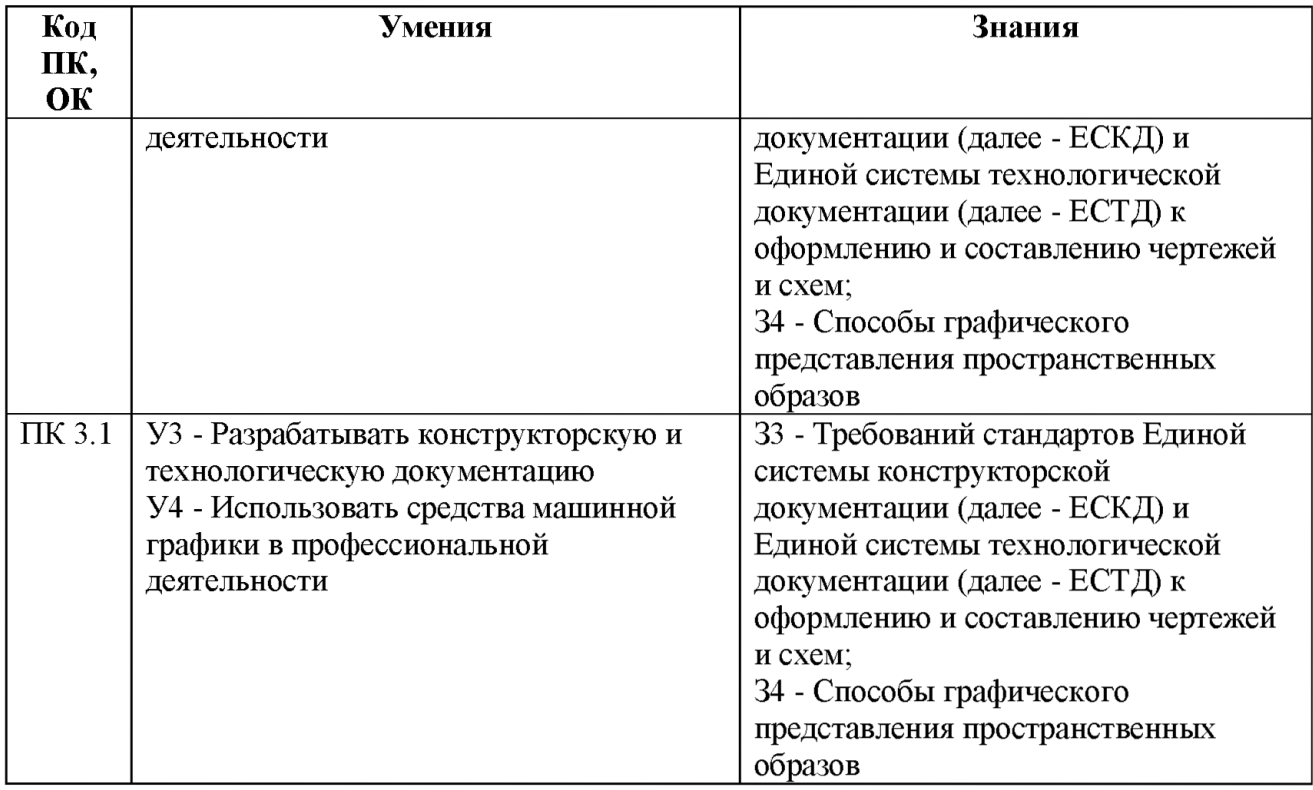

В рамках программы учебной дисциплины обучающиеся должны иметь профессиональные навыки, знать и уметь в соответствии с требованиями Международной конвенции о подготовке и дипломировании моряков и несении вахты (далее - МК ПДНВ):

Глава П. Стандарты в отношении капитана и палубной команды

Раздел А-П/1 Обязательные минимальные требования для дипломирования вахтенных помощников капитана судов валовой вместимостью 500 или более

Таблица А-П/1 Спецификация минимального стандарта компетентности для вахтенных помощников капитана судов валовой вместимостью 500 или более

Функция: Судовождение на уровне эксплуатации

ПК 1.5 (К 1) Планирование и осуществление перехода и определение местоположения

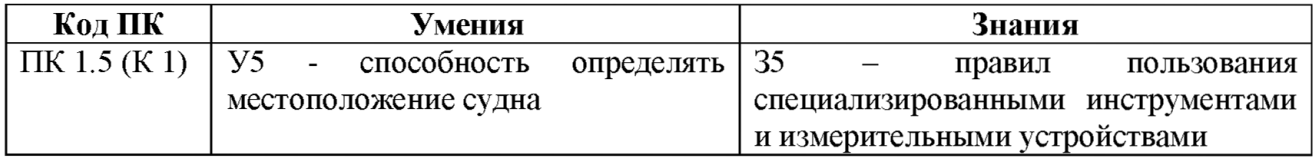

Освоение содержания учебной дисциплины обеспечивает достижение обучающимися следующих личностных результатов программы воспитания:

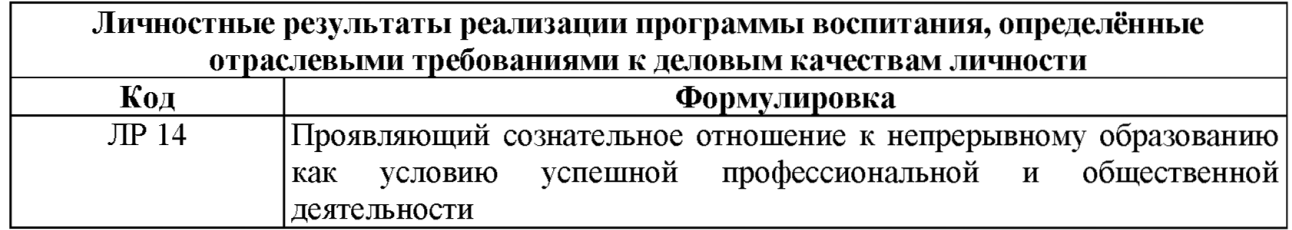

# 2. СТРУКТУРА И СОДЕРЖАНИЕ УЧЕБНОЙ ДИСЦИПЛИНЫ

# 2.1.Объем учебной дисциплины и виды учебной работы

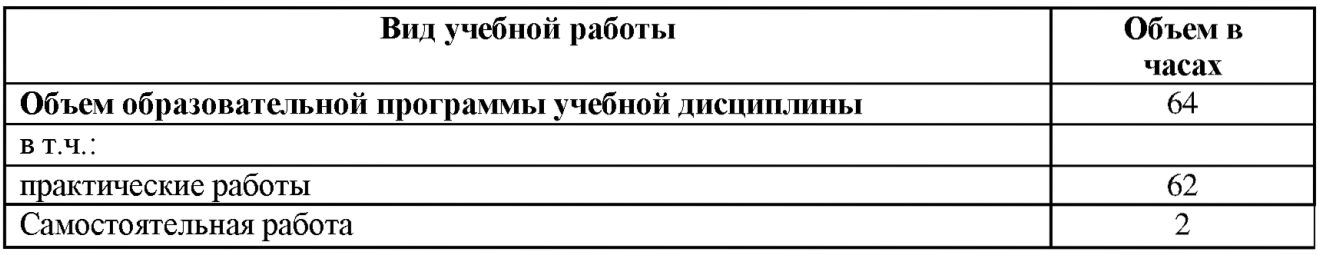

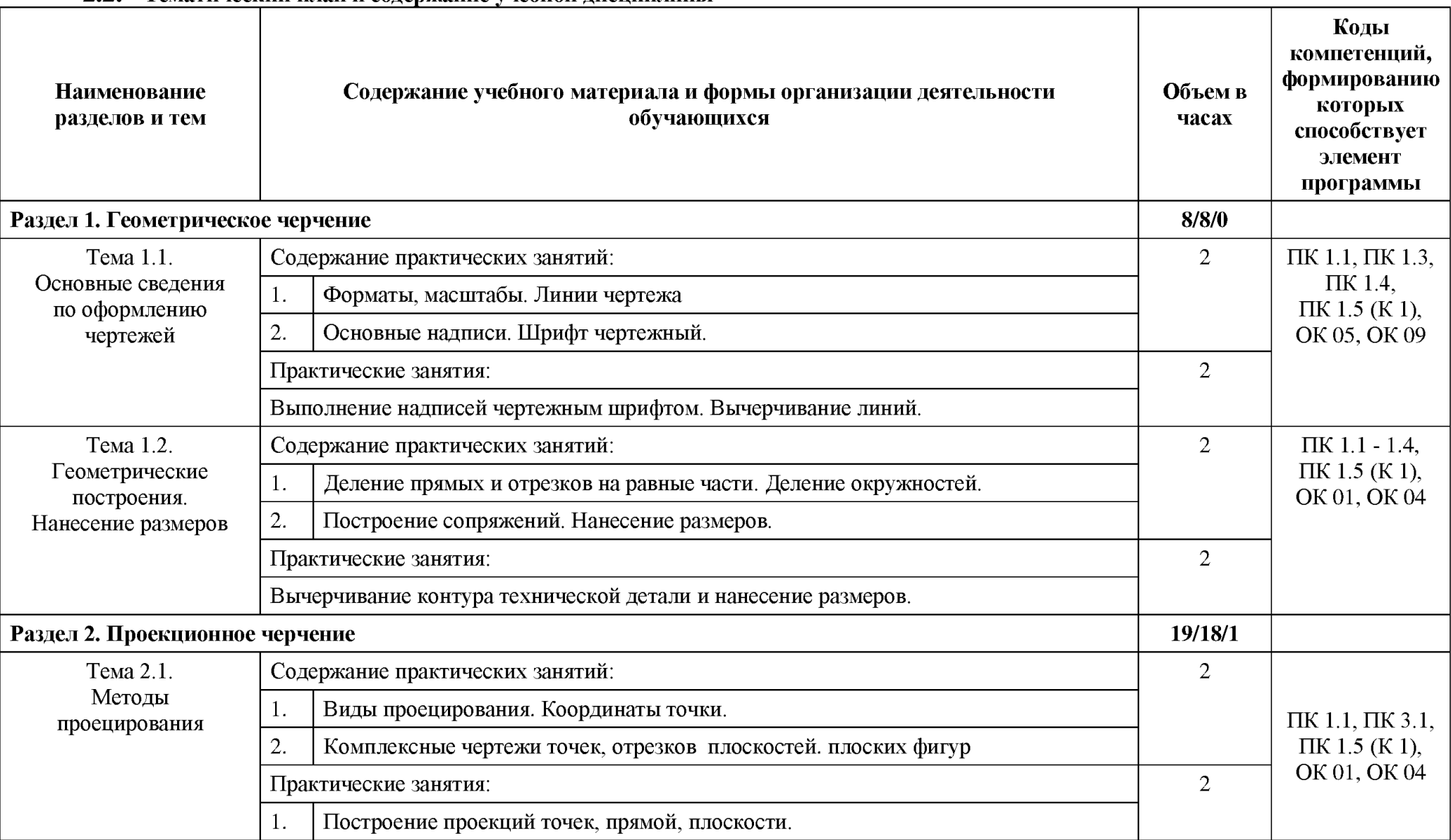

### 2.2. Тематический план и содержание учебной дисциплины

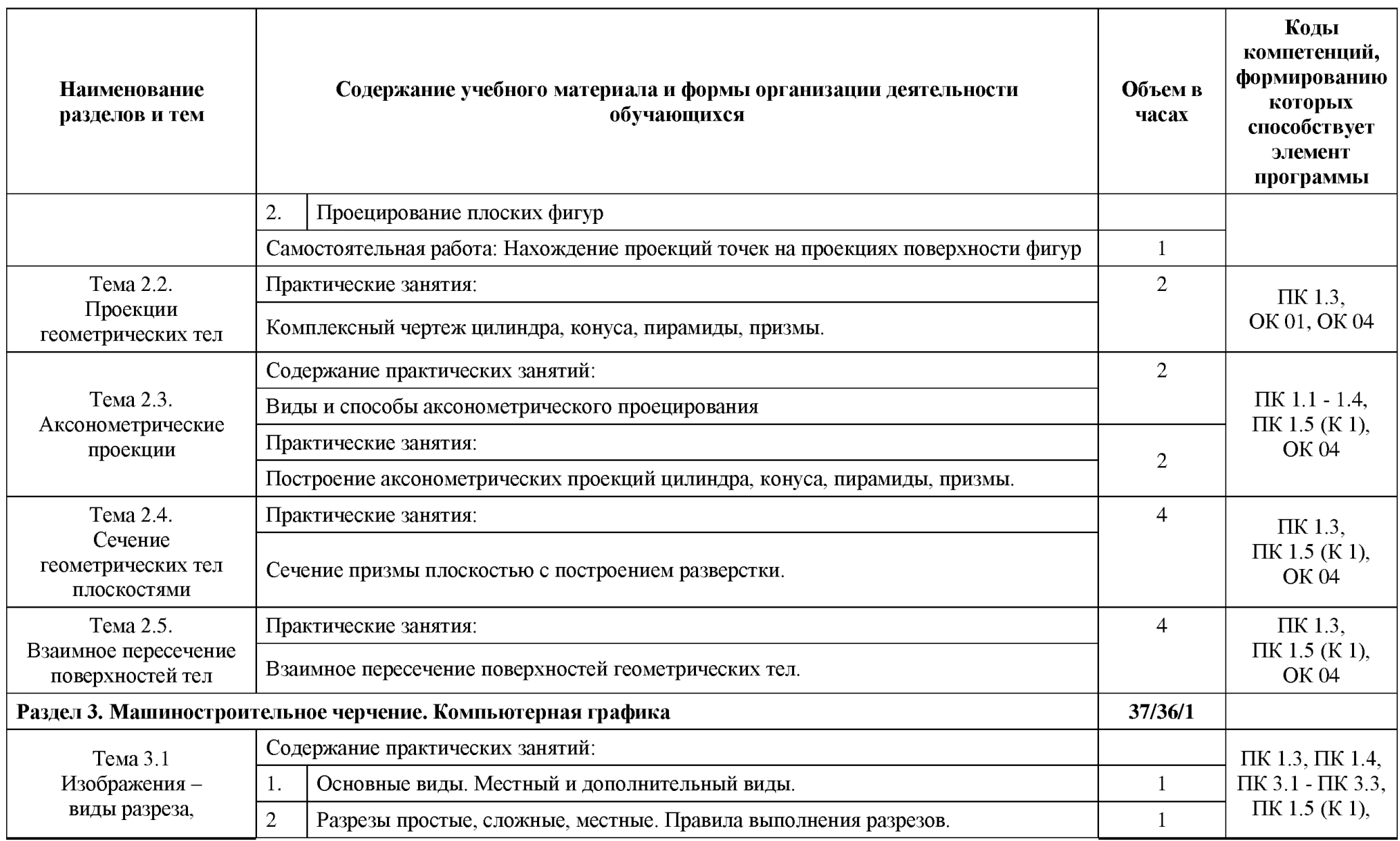

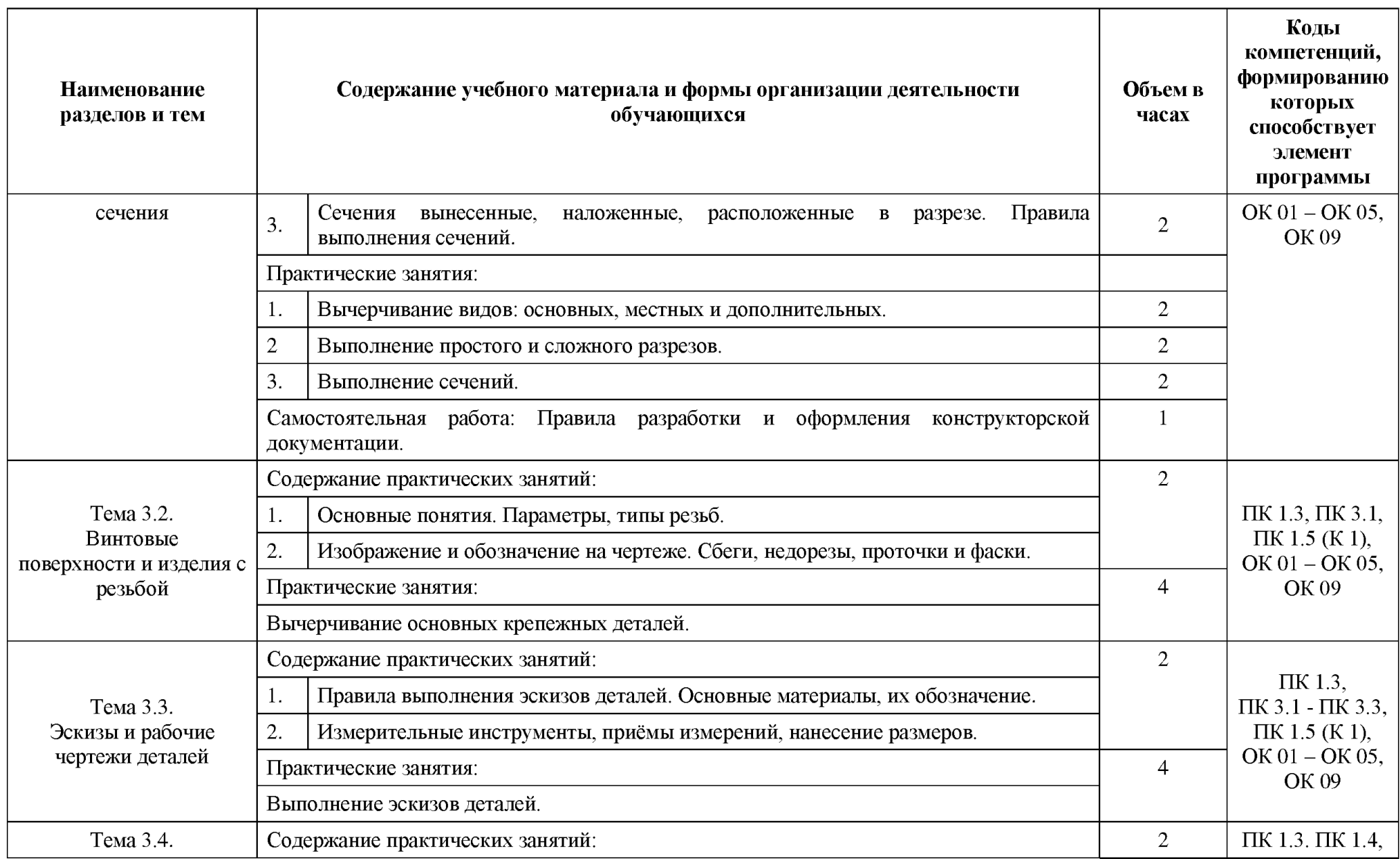

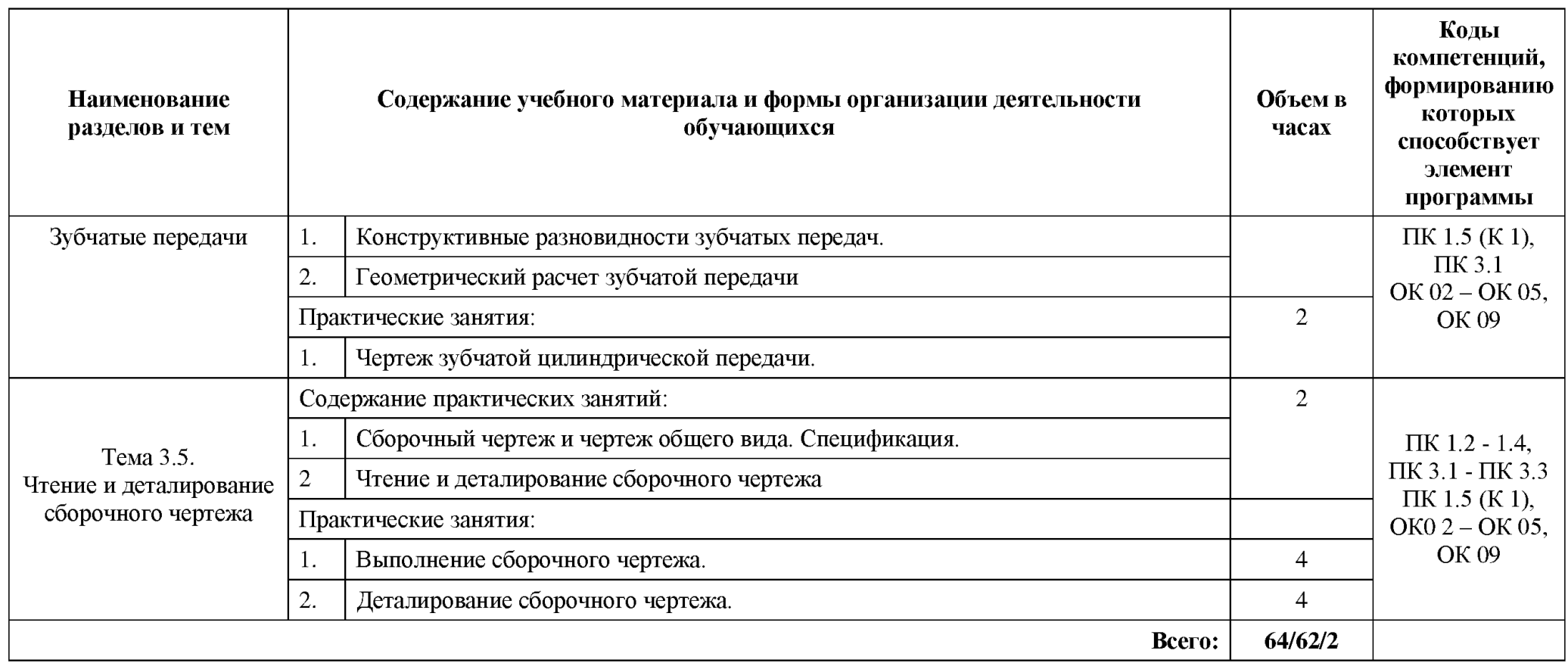

### 3. УСЛОВИЯ РЕАЛИЗАЦИИ ПРОГРАММЫ

#### 3. УСЛОВИЯ РЕАЛИЗАЦИИ ПРОГРАММЫ УЧЕБНОЙ ДИСЦИПЛИНЫ

3.1. Для реализации программы учебной дисциплины должны быть предусмотрены следующие специальные помещения:

Оснащение учебного кабинета инженерной графики: комплект учебной мебели (столы, стулья, доска); ноутбук — 1 шт.; проектор мультимедийный ВепОМР624 — 1 шт-; экран — 1 шт.; доска-тренога — 1 шт.; макеты геометрических тел, проекции точки, линии, плоскости, деталей в разрезе: стенды единой системы конструкторской документации — 20 шт., разрезы изделий – 2 шт.; микрометр – 2 шт.; штангенциркуль – 10 шт.; шагомер – 1 шт.; контрциркуль - 1 шт.; циркуль деревянный - 2 шт.; транспортир деревянный - 2шт.; угольникдеревянный — 2 шт.; линейка деревянная — 10 шт.; циркуль — 5 шт.; кодоскоп «Браун» - 1 шт.; стенды. Программное обеспечение: ОС Windows (Microsoft Corporation); Office (Microsoft Corporation); архиватор 7-zip; Adobe Reader (Adobe Systems Inc.); Kaspersky Endpoint Security (Лаборатория Касперского).

#### 3.2. Информационное обеспечение реализации программы

#### 3.2.1. Обязательные электронные издания

1. Чекмарев, А. А. Инженерная графика : учебник для СПО / А. А. Чекмарев. - 13-е изд, испр. и доп. - Москва : Юрайт, 2021. - 389 с.: ил. - Текст : электронный // Юрайт : электронно-библиотечная система. - URL: https://urait.ru/viewer/inzhenernaya-grafika-469544#page/1 - Режим доступа: для авториз. пользователей.

#### 3.2.2. Дополнительные источники

1. Куликов, В. П. Инженерная графика : учебник для СПО / В. П. Куликов. - Москва : Кнорус, 2021. - 284 с. - Текст : электронный // ВооК.ти : электроннобиблиотечная система. - URL: https://book.ru/book/940099 (дата обращения: 31.05.2021). -Режим доступа: для авториз. пользователей.

2. Вышнепольский, И. С. Техническое черчение : учебник для СПО / И. С. Вышнепольский. - 10-е изд, перераб. и доп. - Москва : Юрайт, 2021. - 319 с.: ил. - Текст : электронный // Юрайт : электронно-библиотечная система. - URL: https://urait.ru/viewer/tehnicheskoe-cherchenie-469659# раде/1 - Режим доступа: для авториз. пользователей.

3. Государственные стандарты Единой системы конструкторской документации.

# 4. КОНТРОЛЬ И ОЦЕНКА РЕЗУЛЬТАТОВ ОСВОЕНИЯ УЧЕБНОЙ ДИСЦИПЛИНЫ

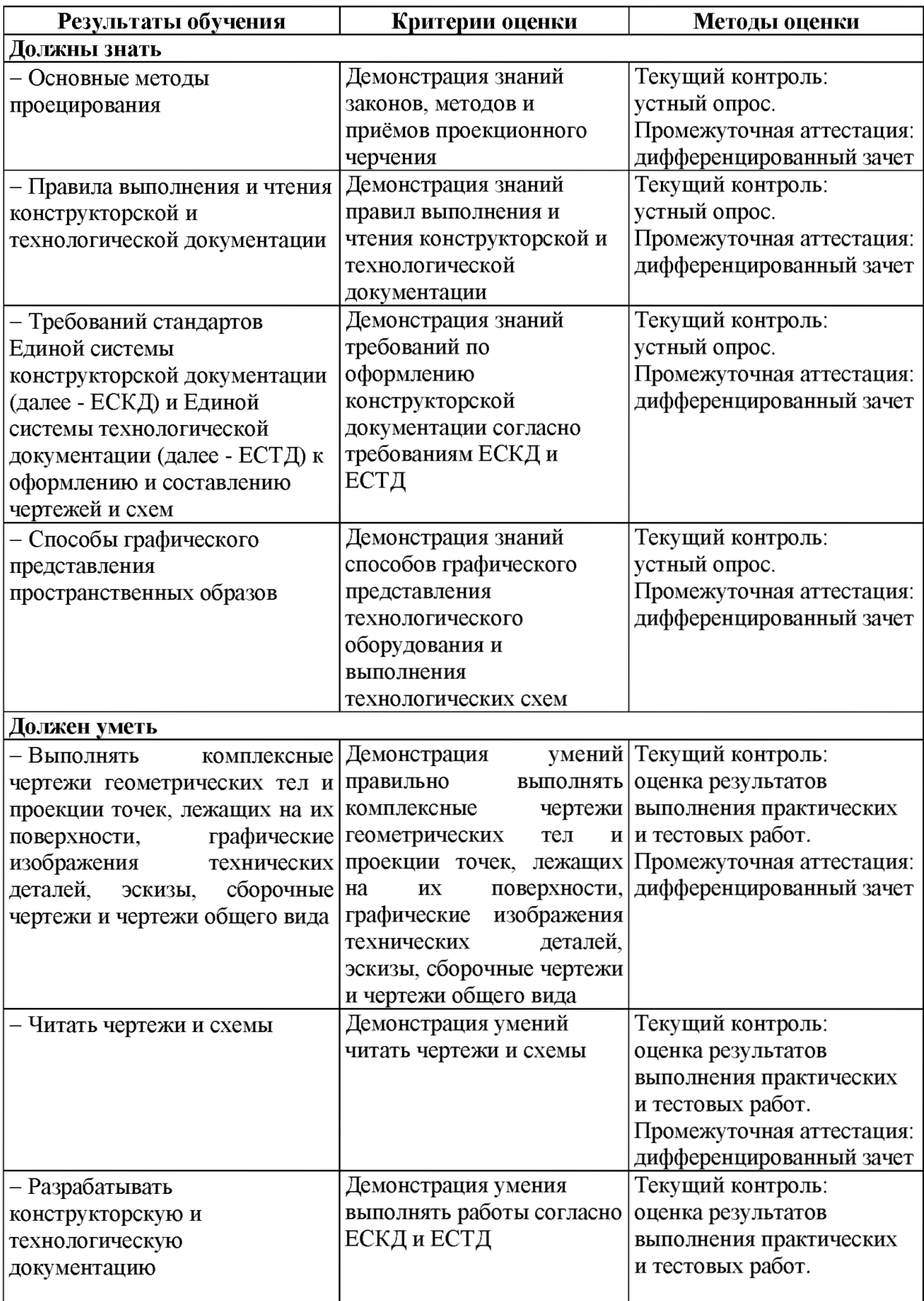

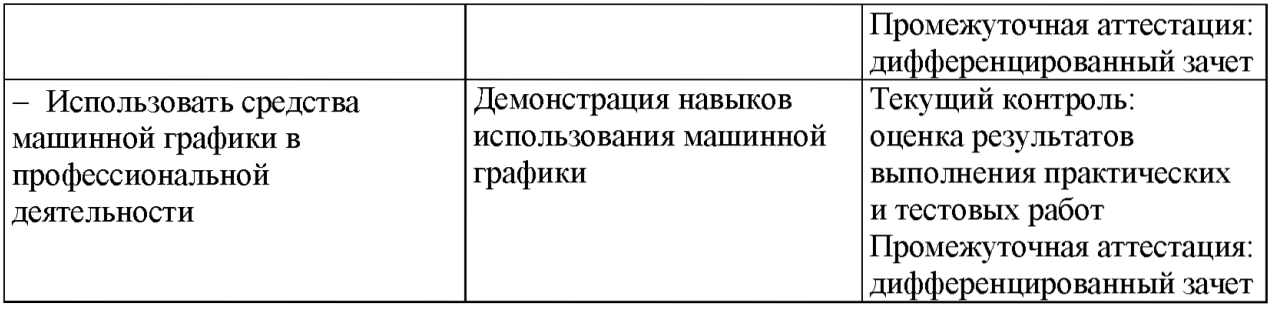